Home > content > Program[ming: AWK and Python](http://www.tuxmachines.org)

## [Pro](http://www.tuxmachines.org/)[gram](http://www.tuxmachines.org/node)ming: AWK and Python

By Roy Schestowitz Created 25/02/2020 - 9:42pm Submitted by Roy Schestowitz on Tuesday 25th of February 2020 09:42: End Munder Development 1]

The easy-going syntax of AWK command<sup>[2]</sup>

An endearing feature of AWK is the flexibility of its syntax. Some other languages have very [strict rules about how to wr](https://www.datafix.com.au/BASHing/2020-02-26.html)ite commands, and if you disobey the rules, you get error messages.

Easily Clip/Split Large Videos With this Python Script[3]

Sometimes you have may have a large video file, and you want to split that video into many [smaller videos with start and end tim](https://fosspost.org/tutorials/clip-split-large-videos-python)es that you specify yourself. And of course, you don?t want to do it manually with a video editor because it?s gonna take forever.

What we are talking about for example, is when you have a video of 10 minutes, and you want to create 3 smaller clips out of it such that the first one is between 1:20 and 2:20 for example, and the second one is between 3:00 and 4:00 and the last one is between 7:10 and 8:15. Such things is theoretically hard, but not with Python and its amazing tools!

Real Python: How to Work With a PDF in Python[4]

The Portable Document Format or PDF is a file format that can be used to present and [exchange documents reliably acr](https://realpython.com/courses/pdf-python/)oss operating systems. While the PDF was originally invented by Adobe, it is now an open standard that is maintained by the International Organization for Standardization (ISO). You can work with a preexisting PDF in Python by using the PyPDF2 package.

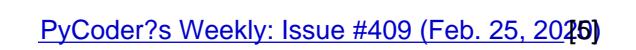

## **Develo[pment](https://pycoders.com/issues/409)**

Source URL: http://www.tuxmachines.org/node/134493

[Links:](http://www.tuxmachines.org/taxonomy/term/145)

[1] http://ww[w.tuxmachines.org/taxonomy/term/145](http://www.tuxmachines.org/node/134493)

[2] https://www.datafix.com.au/BASHing/2020-02-26.html

[3] https://fosspost.org/tutorials/clip-split-large-videos-python

[4] https://realpython.com/courses/pdf-python/

[5] https://pycoders.com/issues/409